## Das Zwergenrätsel – Enterprise Edition

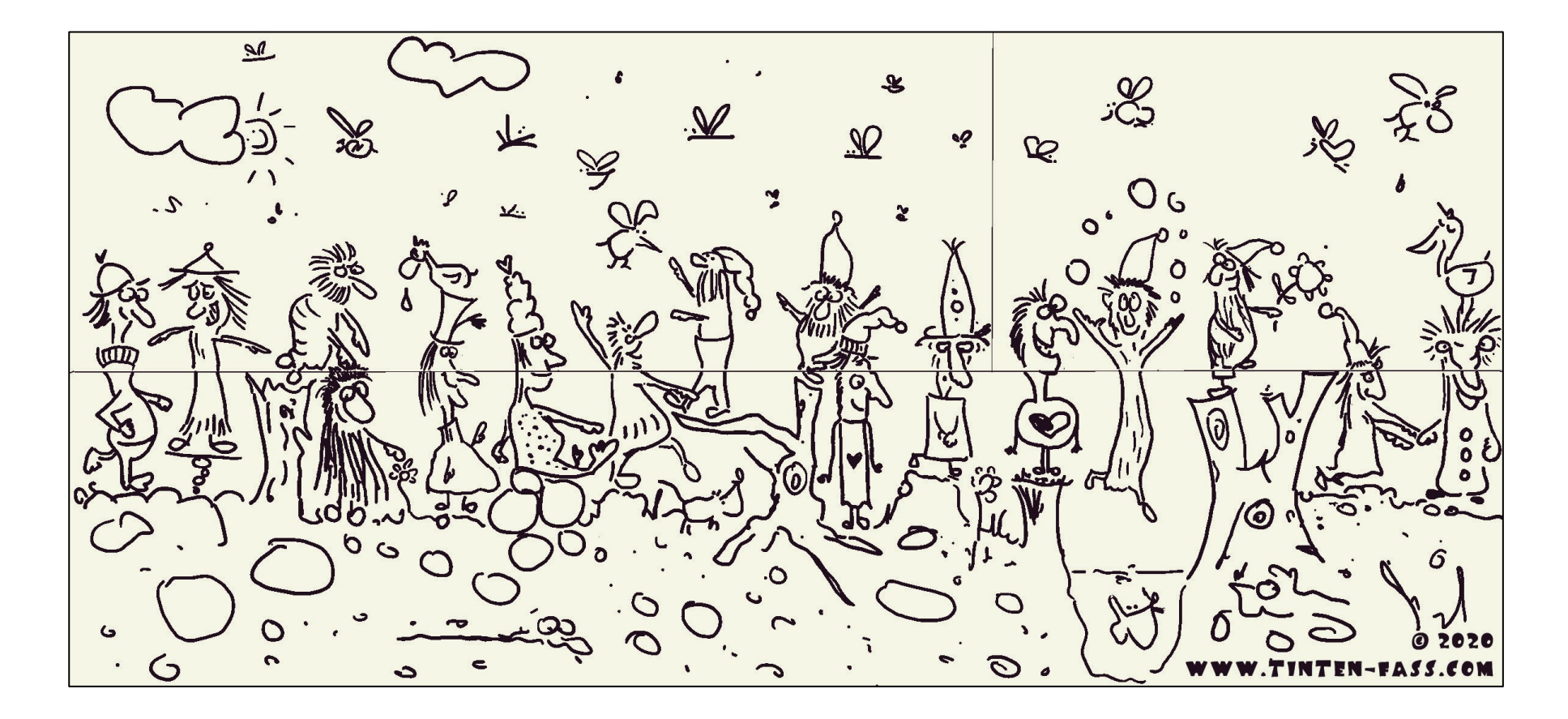

Die 3 Teilbilder ausschneiden, die oberen Teile vertauschen und die Zwerge erneut zählen!

Weitere Rätsel von diesem Schlag gibt es gibt es hier: https://www.tinten-fass.com/category/raetsel/